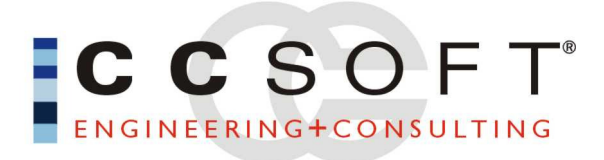

# **CC Business** verwalten **Ekalkulieren Forganisieren**

Fin einfach zu bedienendes Kalkulationsprogramm

Angebotserstellung, **Rechnungslegung** und Mahnwesen

controlling is crucia

**Druckformulare die individuell und** ansprechend für Ihre Kunden gestaltet werden können

Ein modular aufgebautes System, **Bausteine für Ihre** persönlichen Anforderungen

# **Das Handwerk soll Ihre Aufgabe bleiben**

88888

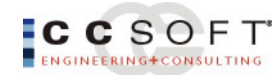

## **Einbindung in das MS-Office-System**

Die CCSoft-Programmgruppe ist eingebunden in das gesamte MS-Office-System mit MS-Word, MS-Excel, MS-Access u.a.. Damit stehen Ihnen weit über die Programme hinausreichende umfangreiche Funktionen zur Verfügung. Insbesondere die Nutzung der SQL-Datenbank1 und -Werkzeuge bietet eine enorme Flexibilität z.B. für die Auswertung der Daten. Druckformulare können z.B. über MS-Access-Berichte frei gestaltet und angepasst werden.

Selbstverständlich ist CC-Business auch ohne das MS-Office-Paket voll einsetzbar.

### **CC-Business ist nach allen Seiten völlig offen gestaltet.**

CC-Business ist aus der Praxis eines Handwerksbetriebes entstanden. Noch heute arbeiten Handwerksmeister eng mit der Programmierung zusammen.

Natürlich haben Sie Stammdaten - Kunden, Lieferanten, Mitarbeiter, Artikel, Leistungen zur Verfügung. Sie werden jedoch niemals in "Schemen einer EDV" gezwungen. Völlig frei kann z.B. ein Angebot angelegt, Adressen und Positionen geschrieben werden.

### **CC-Business ist modular aufgebaut.**

Im Bausteinsystem können einzelne Module je nach Bedarf eingesetzt oder später hinzugefügt werden. Mit CC-Offene Posten, CC-Banking-Feedback, CC-Financial und dem globalen CC-Management-Informations-System stehen leistungsstarke Erweiterungen für hohe Anforderungen bereit.

Weitere Module sind u.a.:

- Eingabe der geleisteten Stunden/des eingesetzten Materials, projekt- und positionsbezogen
- Leistungserfassung
- Soll-/Ist-Vergleich
- Materialüberwachung
- Mitarbeiterverwaltung
- Aufmaßermittlung
- Mahnungen / Offene Posten Modul
- Titel-Los-Gruppierung

..... und vieles mehr

 $\overline{a}$ 

<sup>1</sup> Die CCSoft- Programmgruppe verwendet standardmäßig die MSDE – ein voll lauffähiger Microsoft-SQL-Server mit max. 5 gleichzeitigen Usern und max. 12 gleichzeitigen Datenzugriffen. Die Einbindung der Vollversion des SQL-Servers ab Version 7 ist ohne weiteres möglich. Die CCSoft- Programmgruppe verwendet KEINE Access-Tabellen.

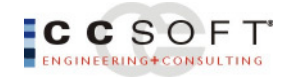

# **Vom Angebot zur Rechnung**

Völlig frei kann ein Angebot angelegt werden, d.h. Sie können auf den Kunden- oder Interessentenstamm oder auf Anschriften aus anderen Angeboten zugreifen, aber auch die freie Eingabe einer neuen Anschrift ist möglich. Damit wird Ihr Kundenstamm nicht unnötig vergrößert, denn nicht immer wird jedes Angebot zum Auftrag.

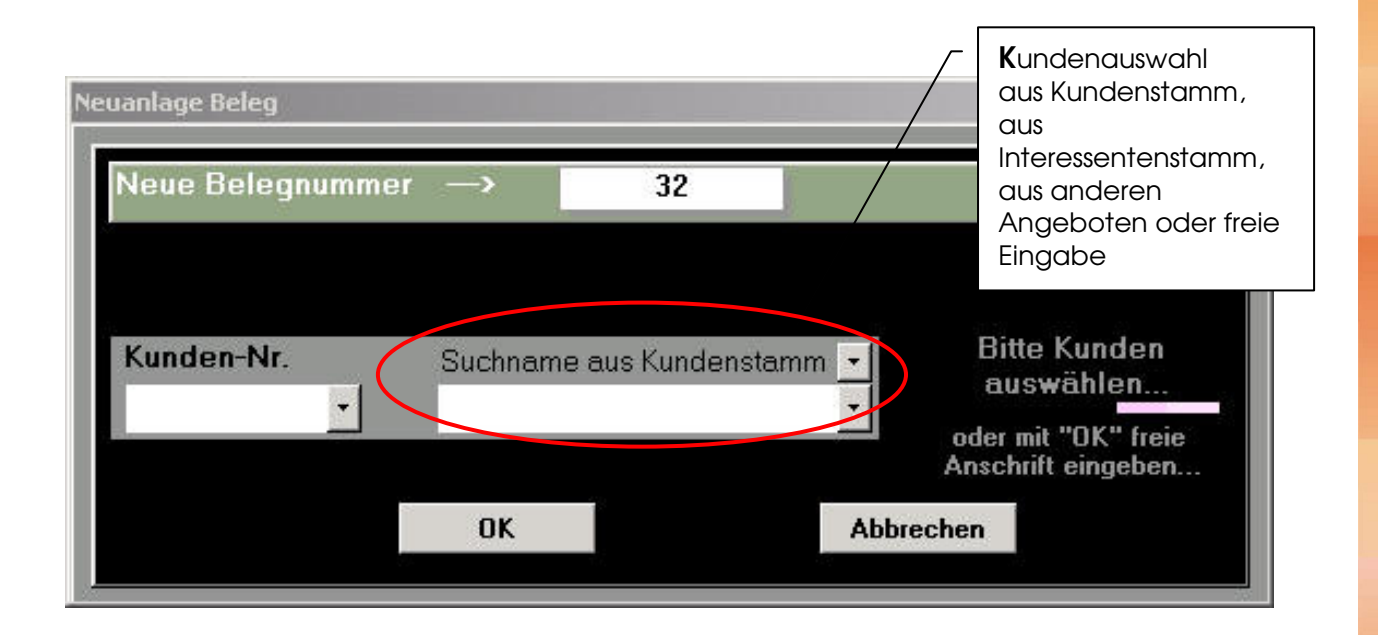

Die Verwendung von Textbausteinen und von Projektadressen sind selbstverständlich.

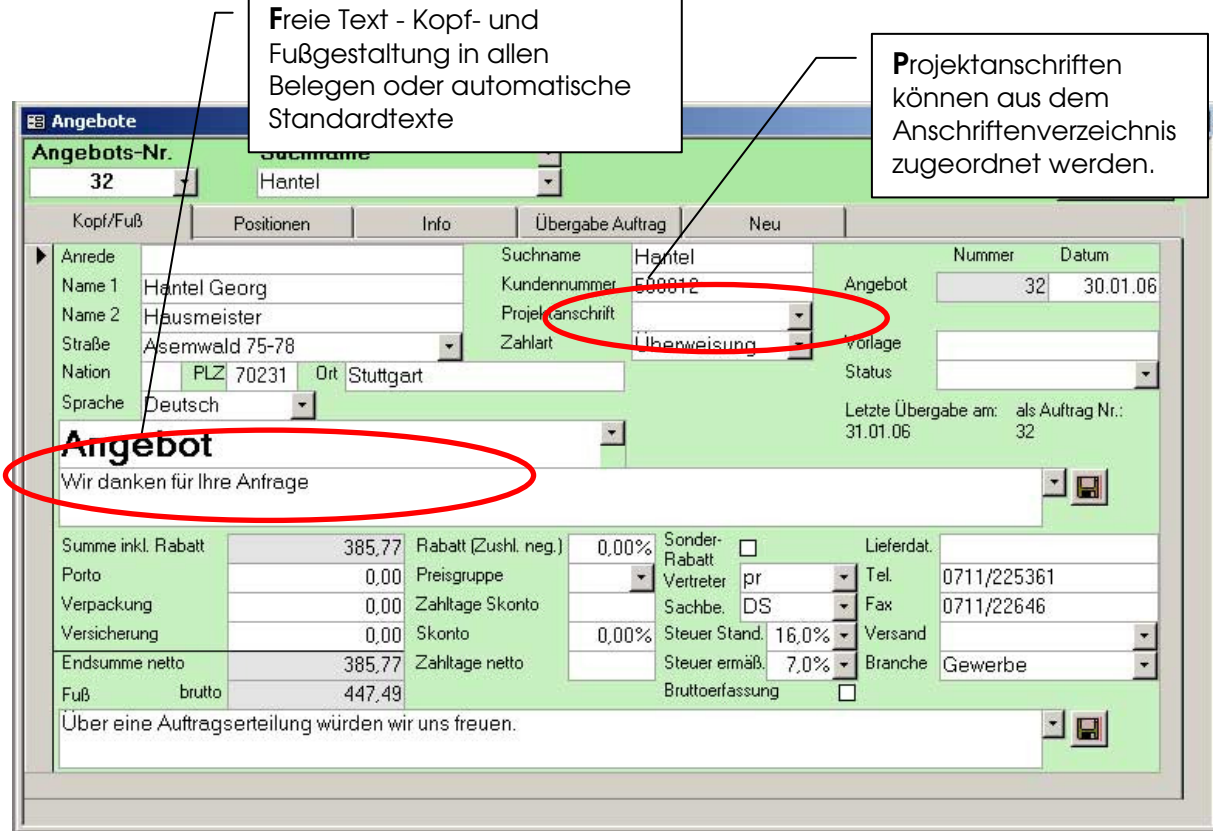

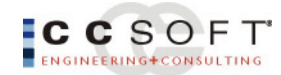

# **Positionsanlage und Bearbeitung**

In den Positionen können Sie übersichtlich Felder ein- und ausblenden, Artikel zuladen oder Leistungstexte einlesen.

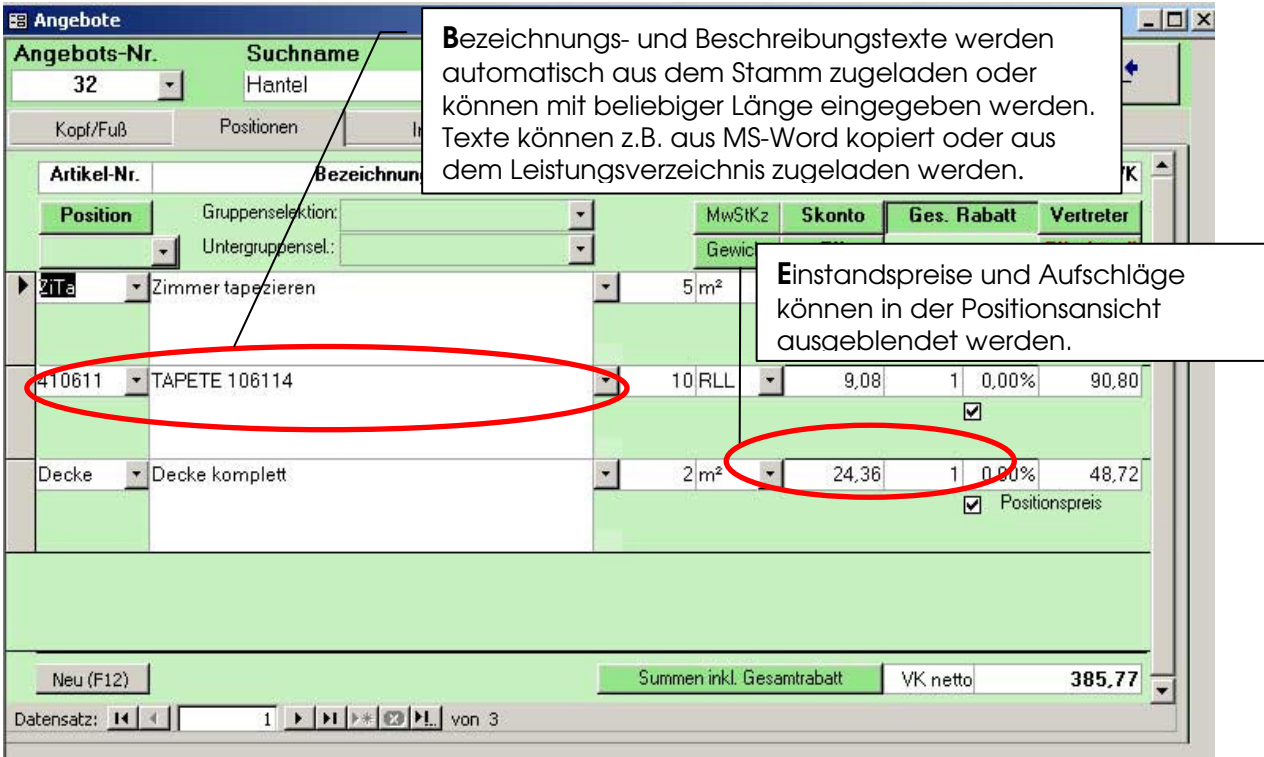

Eine hohe Informationsdichte auf dem Bildschirm und eine farbenfrohe Gestaltung lassen die Erstellung von Angeboten zu einer leichten Aufgabe werden.

Positionskennzeichen, wie

- Alternativposition,
- Eventualposition
- Zuschlagspositionen
- Hinweistexte
	- ... u.a.

gestalten das Angebot übersichtlich und lassen kaum Wünsche offen.

Mit freien und speicherbaren Positionsnummern-Formaten können die Angebote und Aufträge z.B. nach Titel und Los gruppiert und Zwischensummen erstellt werden.

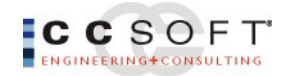

## Positionstexte – Artikel – Leistungen zuladen

Für das Zuladen von Positionen stehen Ihnen verschiedene Möglichkeiten zur Verfügung:

- Zuladen über Suchfelder, Nummer oder Name (mit Gruppenselektion)
- Zuladen über Standardleistungskatalog (z. B. WEKA-Leistungstexte)
- Zuladen über Artikel-/Leistungsliste
- Zuladen über Positionsliste, Angebote/Aufträge

Mit diesen Möglichkeiten, insbesondere der Positionsliste Angebote/Aufträge können Sie in wenigen Minuten komplette und umfangreiche Angebote zusammenstellen. Die Positionsliste Angebote/Aufträge - eine der häufig benutzten Module - listet in einer Übersicht alle jemals erstellten Angebotspositionen auf.

> Mit einem Klick werden einmal kalkulierte Positionen aus anderen Angeboten oder Aufträgen zugeladen.

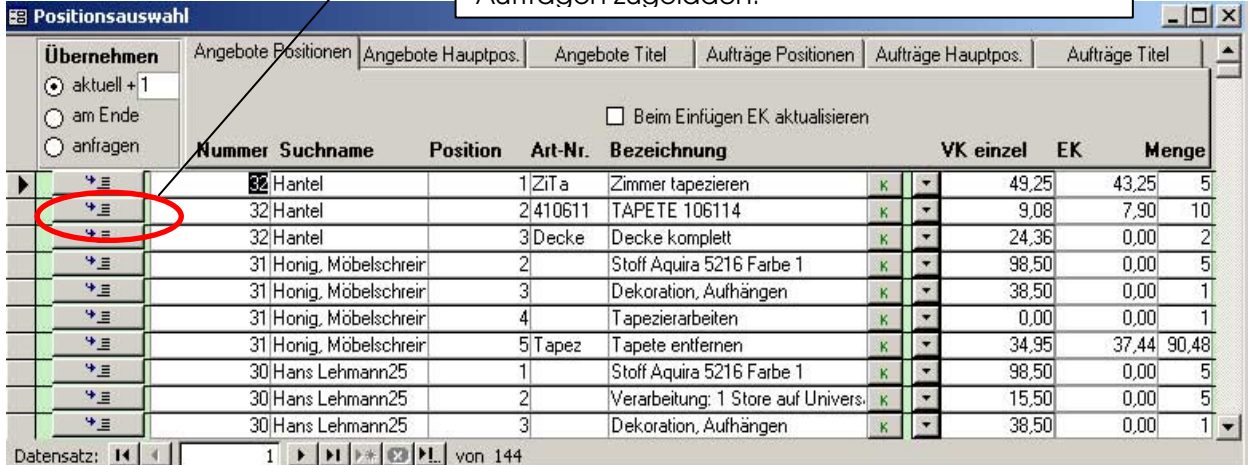

Sie erinnern sich an ein einmal kalkuliertes Objekt vielleicht für einen anderen Kunden. Schnell können Sie so aus dem bekannten Angebot den Namen des Empfängers suchen und die entsprechende Position herausfiltern.

Durch Klick auf die Schaltfläche wird die Position im aktuellen Angebot eingefügt. Natürlich werden Kalkulationen und evtl. sogar Aufmaße berücksichtigt.

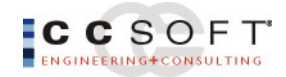

# **Umfangreiche Kalkulationsmöglichkeiten**

Praktisch unbegrenzte Kalkulationszeilen stehen je Angebots- oder Auftragsposition zur Verfügung. Unterschiedliche Leistungsarten, wie Material, Stunden, Minuten, Fremdleistungen u.a. können frei eingegeben oder aus dem Artikel-/Leistungsstamm zugeladen werden.

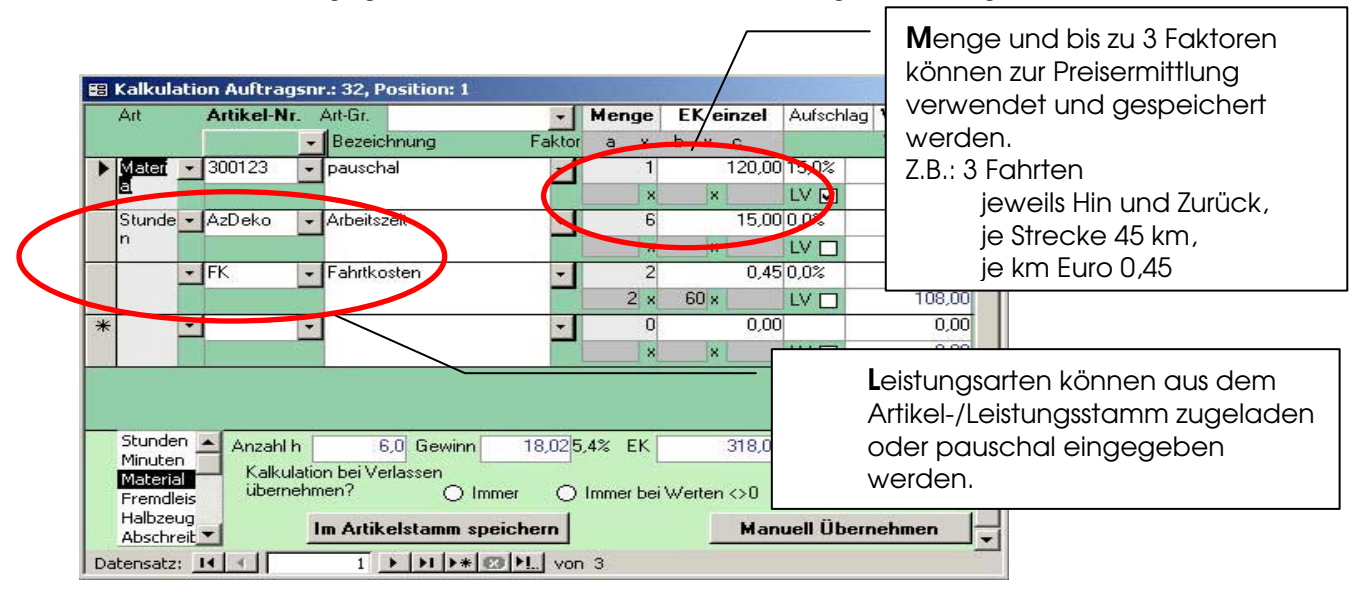

Bei jedem Zuladen oder Kopieren einer (Haupt-) Position wird die Kalkulation mit übernommen. Bereits im Leistungsstamm können Projekte, Baugruppen oder Leistungsbeschreibungen vorkalkuliert hinterlegt werden.

### **Die Summenkalkulation – optimale Preisübersicht und Anpassung**

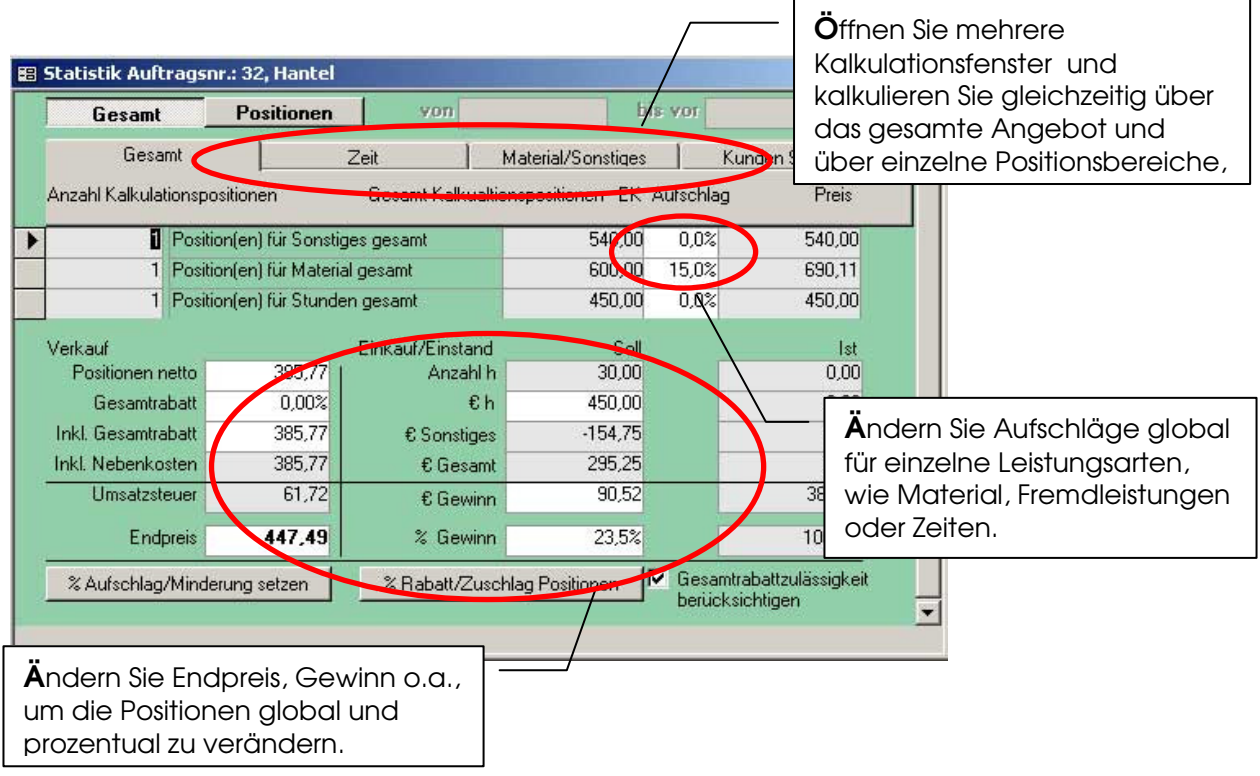

Stundenverrechnungssätze können global oder über einzelne Bereiche geändert werden.

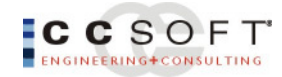

# **Übergabe Auftrag**

Die Übergabe an den Auftrag erfolgt mit einem Tastendruck. Bei frei angelegten Angebotsanschriften muss jetzt eine Kundennummer angelegt werden.

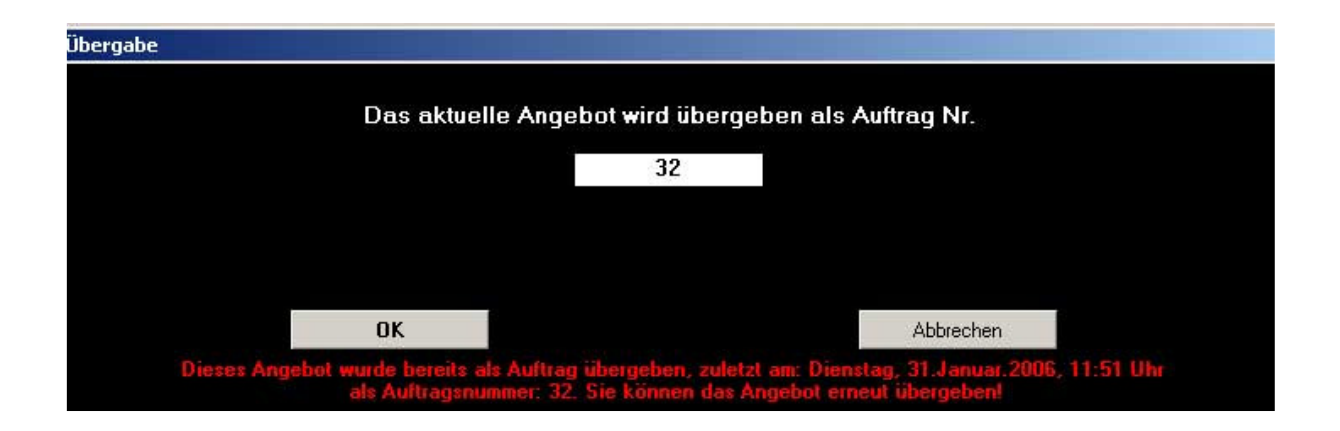

In den Auftrag werden alle Daten übernommen. Auftragsbestätigung, evtl. Lieferschein, Abschlagsrechnung, Teilrechnung und Schlussrechnung sind selbstverständlich.

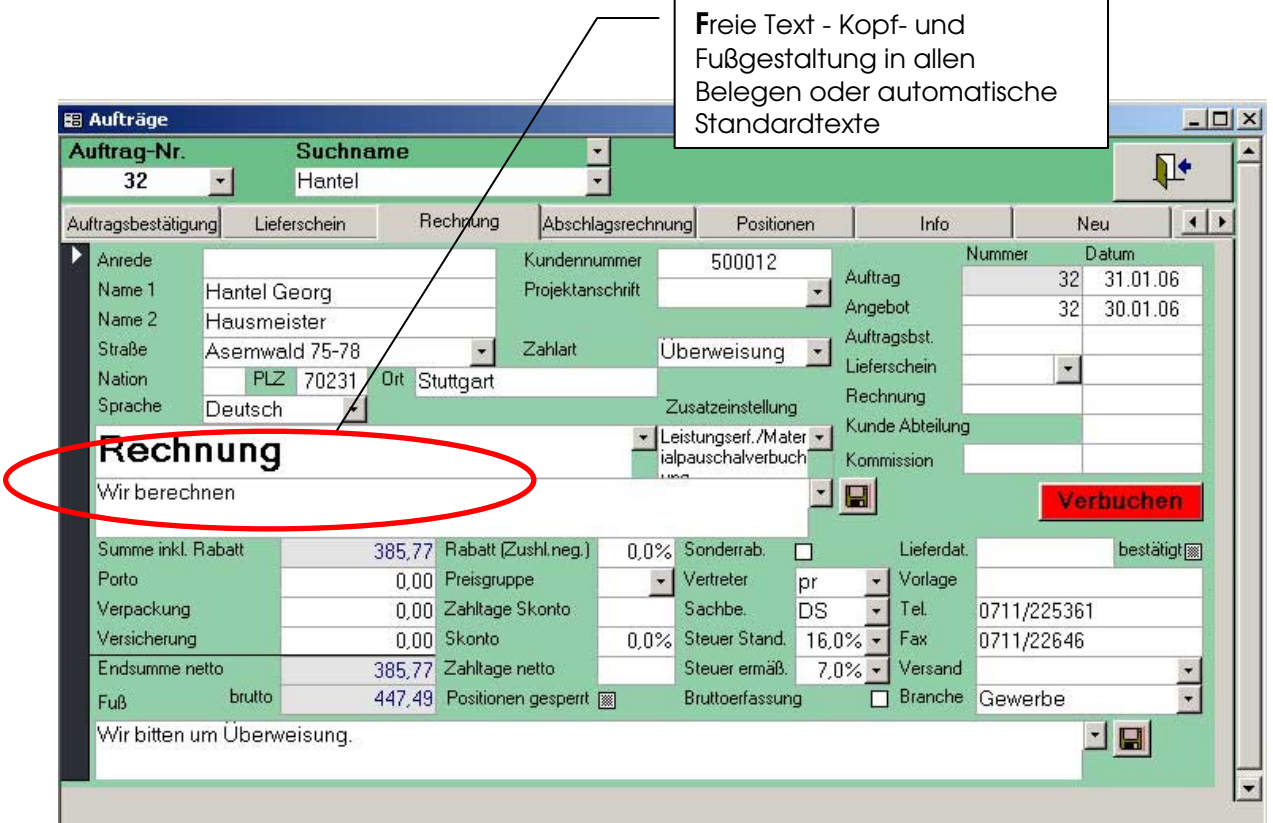

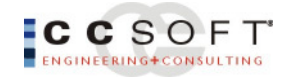

# **Aufmaße variabel und übersichtlich erstellen, speichern und auswerten**

Aufmaße können bereits im Angebot zur Ermittlung der Mengen/Massen der Position zugeordnet werden. Menge und drei Faktoren, Umrechnungsmöglichkeit (z. B. Eingabe cm, Ermittlung m²) und praktisch unbegrenzte Summenpositionen lassen kaum Wünsche offen.

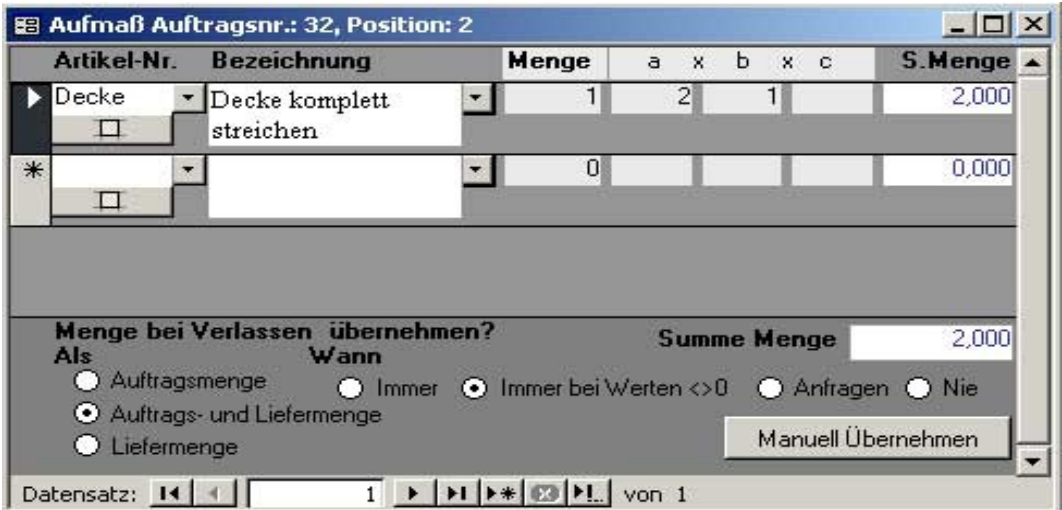

Aufmaße können aus dem Angebot übernommen, nachbearbeitet oder komplett neu erstellt werden.

Aufmaße können Abschlagsrechnungspositionen zugeordnet werden.

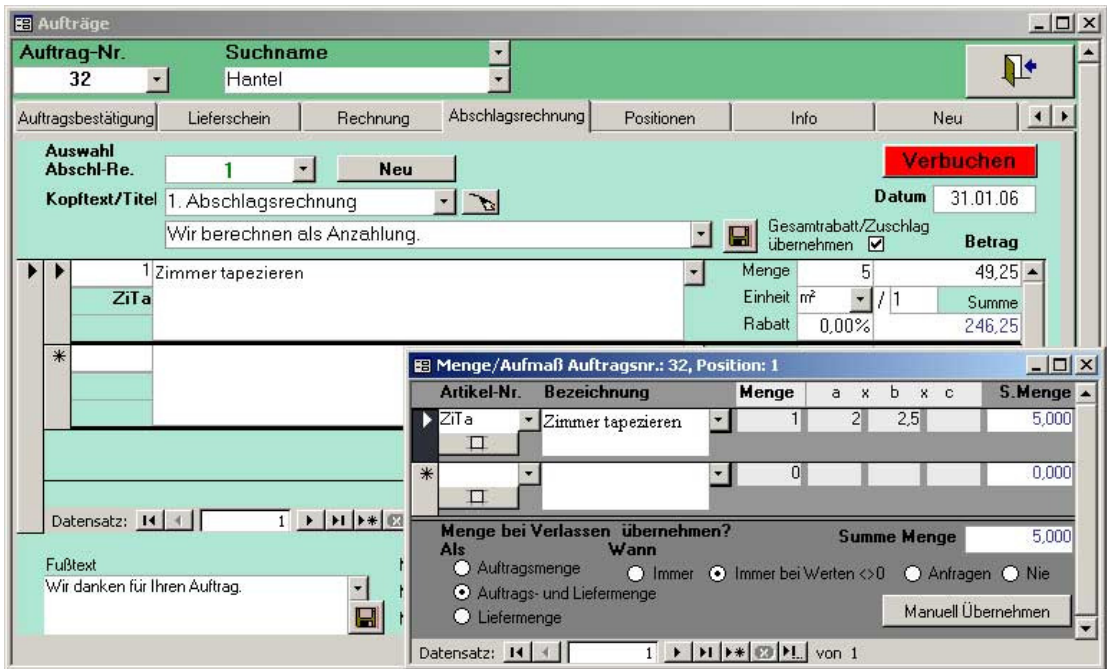

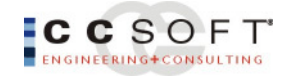

# **Aufmaße und Kalkulationen im Druck (Beispielauswahl)**

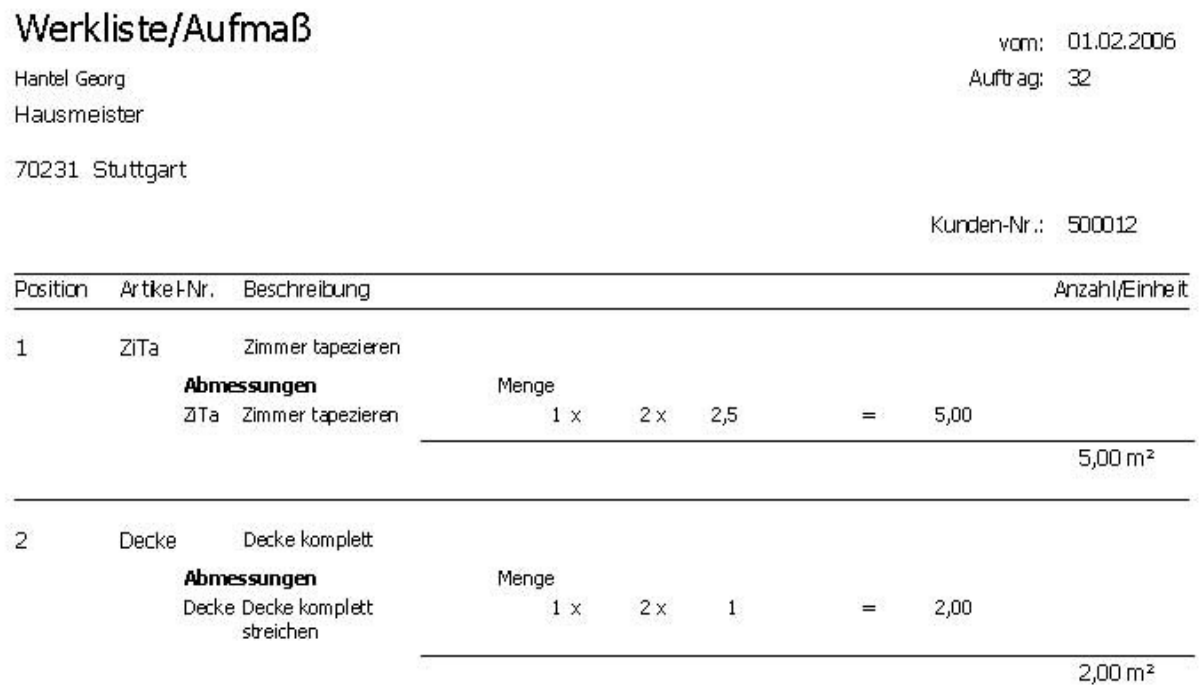

Aufmaß und Werklisten können in verschiedensten Varianten separat oder auch in der Rechnung ausgedruckt werden.

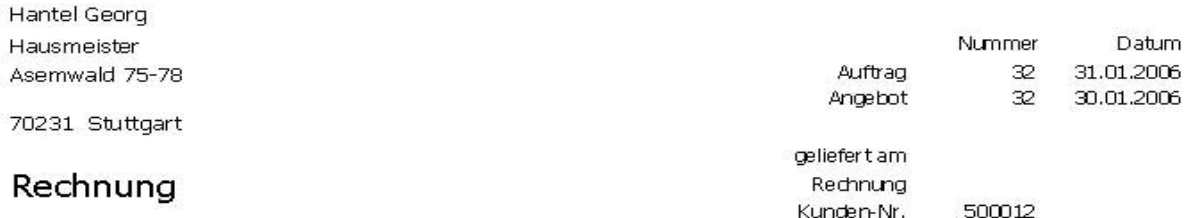

Wir berechnen

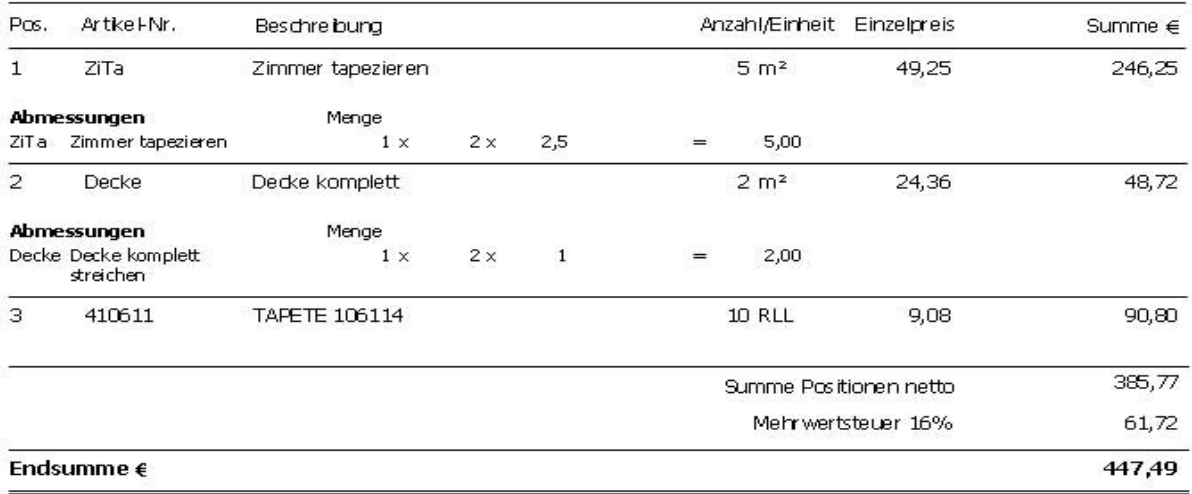

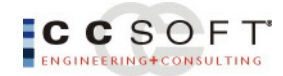

# **Konfigurierbare Datanorm- Schnittstelle**

Das Datanorm-Modul bietet einzigartige Auswahl-/Selektions- und Vergleichsmöglichkeiten. Es ist kein Einlesen von Millionen von Artikeln mehr notwendig:

- Datanorm-Disketten eines Lieferanten werden einmalig vorselektiert, d.h. im eigenen System benötigte Artikel werden einmalig zum Import gekennzeichnet und für spätere Einlesevorgänge gespeichert
- Lieferanten-Artikel-Nummern können eigenen Artikelnummern zugewiesen (umgeleitet) werden
- Ähnliche Artikel von verschiedenen Lieferanten können dem gleichen Hauptartikel als "Unterartikel" (Serien) zugeordnet werden
- Es werden nur die selektierten Artikel jedes Lieferanten eingelesen und dem eigenen Artikelstamm zugeordnet.
- Effektiver Preisvergleich ist möglich.
- Sie arbeiten mit einem übersichtlichen Artikelstamm.

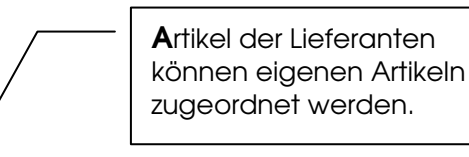

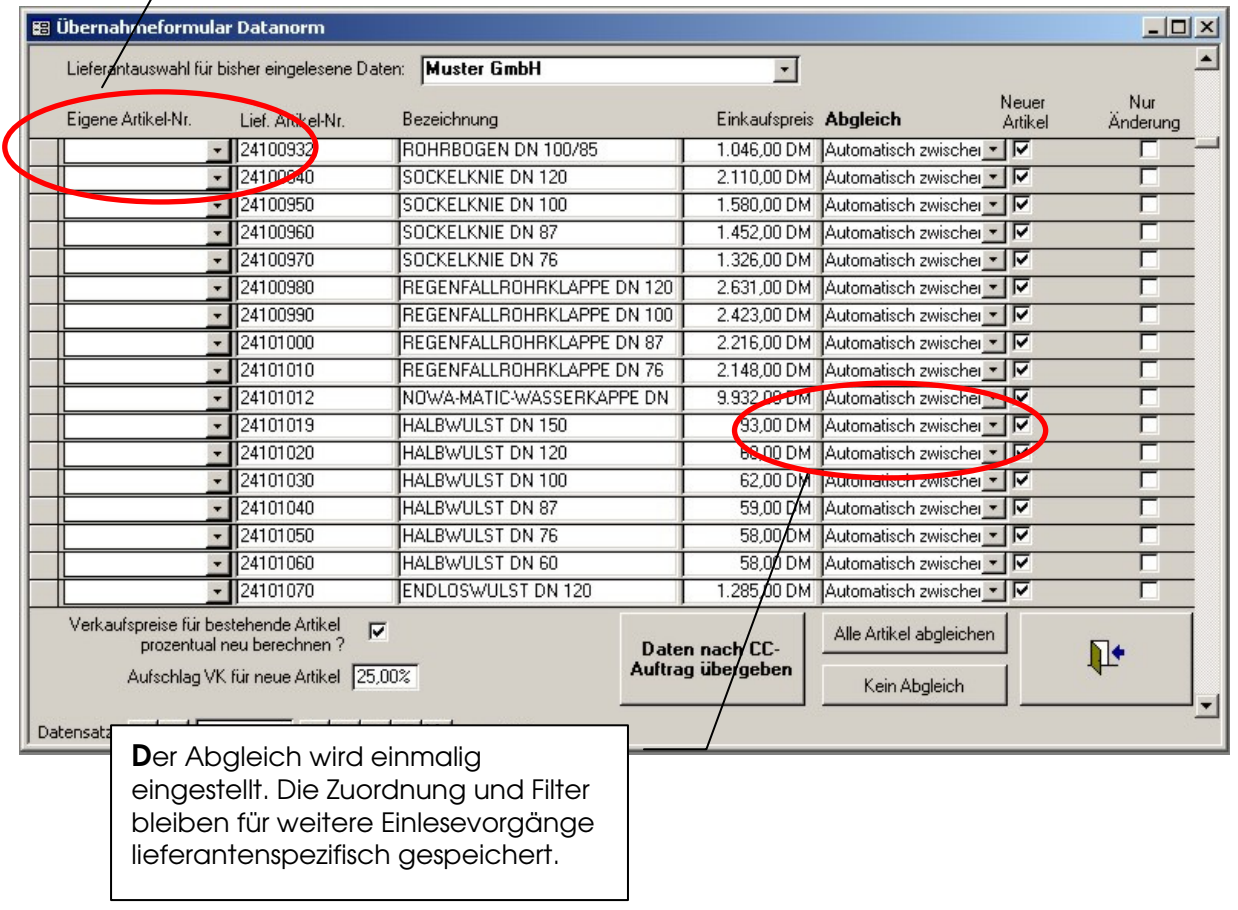

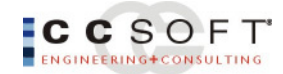

## **Betreuung – Wartung – Installation – Einweisung**

Sie wünschen Sich problemlose Installation, kostengünstige Einweisungen, langfristige Betreuung und Wartung ohne Spesen und Fahrtkosten ...

Sie wünschen sich bereits bei der Installation einer DEMO-Version Einweisungen in die Programmstruktur ohne weitere Verpflichtungen eingehen zu müssen ...

Über die Bildschirmkommunikationssoftware PC-Anywhere und ISDN arbeiten wir seit 1998 mit einer großen und ständig zunehmenden Zahl unserer Kunden auf effektivste und kostengünstigste Weise zusammen. Sofern Sie uns die Freigabe erteilen, können wir gemeinsam Ihren Bildschirm betrachten und mit Maus und Tastatur arbeiten. Über die 2. Telefonleitung erfolgt das normale Telefongespräch. Die Freigabe für Ihren Bildschirm kann selbstverständlich jederzeit von Ihnen überwacht und abgeschalten werden.

#### Vorteile für Sie sind u.a.:

- keine Spesen und Fahrtkosten
- kurze Einweisungen, die es für Sie ermöglichen, den Stoff effektiv nachzuarbeiten.
- kurzfristige Verfügbarkeit, schnelle Hilfestellung

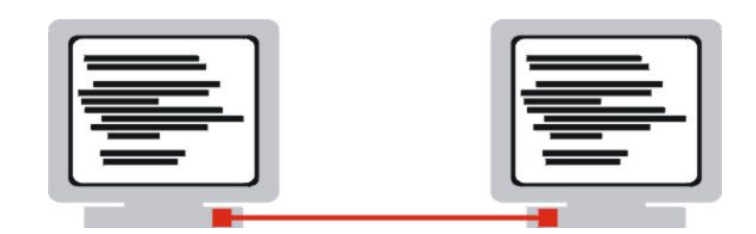

#### **Anpassungen an spezielle Anforderungen**

Individuelle Anpassungsprogrammierung an Ihre speziellen Wünsche heute oder vielleicht erst in Zukunft sind unser Spezialgebiet. Durch den modularen Aufbau und eine offene Programmarchitektur sind Erweiterungen kostengünstig, effektiv und maßgeschneidert für Ihr Unternehmen möglich.

Die Einbindung in die Microsoft Office Programmstruktur ermöglicht Ihnen flexibelste Arbeitsweisen, Anpassung und Einbindungen von z.B. Berichten mit MS-Access sind ebenso möglich, wie Kopieren und Austausch von Daten in und über Excel-Tabellen, oder Word-Dateien.

#### CC-Business verfügt über viele weitere Funktionen und Features.

Rufen Sie uns an oder senden Sie eine E-Mail. Wir beantworten gern Ihre weitergehenden Fragen.

Kontakt : CCSoft GmbH – Fr. Naumann Str. 1 – 04924 Bad Liebenwerda E-mail: info@ccsoft.de Tel.: 035341 – 498950 Fax.: 035341 - 10138

#### **CCSOFT**

All rights reserved by CCSoft GmbH -- Friedrich Naumann Str. 1 -- 04924 Bad Liebenwerda -- Internet: www.ccsoft.de -- e-mail: info@ccsoft.de CCSoft und das CC-Logo sind eingetragene Warenzeichen, Microsoft, MS-Excel und MS-Office sind eingetragene Warenzeichen der Microsoft Corporation. Alle anderen Produkt-, Schrift-, Firmennamen und Logos sind Warenzeichen oder eingetragene Warenzeichen der jeweiligen Firmen.

**CC Business Pro** 

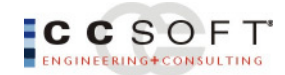

Weitere Features branchenspezifisch für den Metallbau:

- Durchgehende Chargen-/Serienverwaltung
- Damit ist der Nachweis der eingehenden und ausgehenden Materialien chargengenau nachvollziehbar (ISO 9001)
- Umrechnung Gewicht in laufende Meter
- Schnittstelle zur Leistungserfassung (z.B. CNC-Maschinen)
- Schnittstelle zum Zeiterfassungsmodul (BDE-Terminals)
- Qualitätsmanagement
- Lieferantenbewertung nach Qualitätsnorm
- Bewertung je Lieferung und Bestellung
- Abspeichern von Bilddokumentation oder technischen Zeichnungen je Position